# **Коллекции**

- В С# под *коллекцией* понимается некоторая группа объектов.
- Коллекции упрощают реализацию многих задач программирования, предлагая уже готовые решения для построения структур данных.
- Все коллекции разработаны на основе четко определенных интерфейсов, поэтому стандартизируют способ обработки группы объектов.
- Среда .NET Framework поддерживает три основных типа коллекций:
	- **– общего назначения,**
	- **– специализированные**
	- **– ориентированные на побитовую организацию данных**.

# **Типы коллекций**

- *• Коллекции общего назначения* определены в пространстве имен **System.Collection** и реализуют структуры данных:
	- стеки,
	- очереди,
	- динамические массивы,
	- словари (хеш-таблицы, предназначенные для хранения пар ключ/значение),
	- отсортированный список для хранения пар ключ/значение. Коллекции общего назначения работают с данными типа object, поэтому их можно использовать для хранения данных любого типа.

# **Типы коллекций**

- *• Коллекции специального назначения* определены в пространстве имен **System.Collection.Specialized** и ориентированы на обработку данных конкретного типа или на обработку данных уникальным способом (существуют специализированные коллекции, предназначенные только для обработки строк).
- **• К***оллекция, ориентированная на побитовую организацию данных* единственная определена в пространстве имен **System.Collection**, служит для хранения групп битов и поддерживает такой набор операций, который не характерен для коллекций других типов.

# *Коллекции общего назначения*

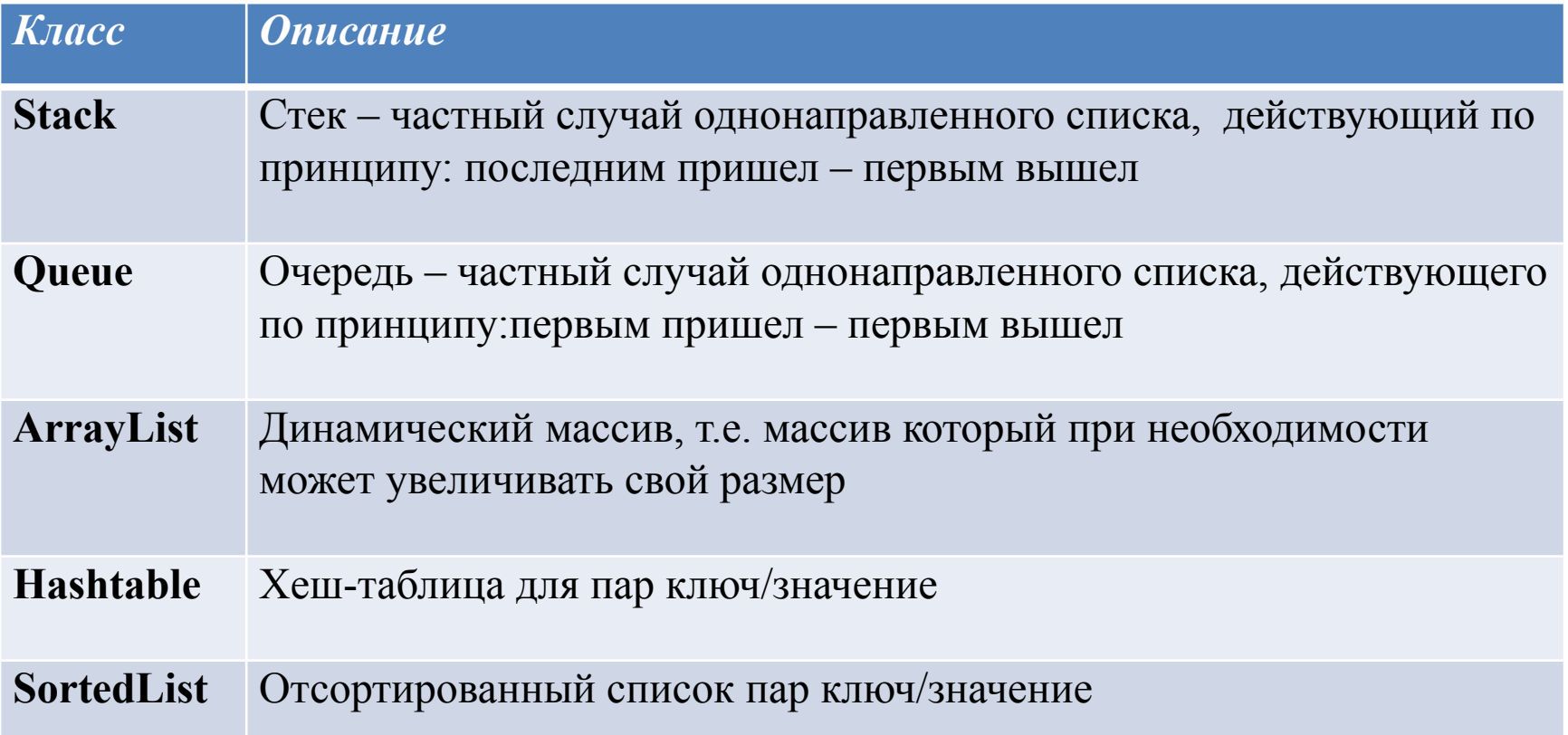

## Абстрактный тип данных

- Абстрактный тип данных (АТД) *список* это последовательность элементов  $a_1, a_2, \ldots, a_n$  $a_n$  (n  $\geq$  0) одного типа.
- Количество элементов *n* называется *длиной списка*.
- Если n > 0, то *а<sub>1</sub>* называется *первым элементом списка*, а *аn последним элементом списка*.
- В случае n = 0 имеем *пустой список*, который не содержит элементов.
- Элементы списка линейно упорядочены в соответствии с их позицией в списке.
- Список называется *однонаправленным,* если каждый элемент списка содержит ссылку на следующий элемент.
- Если каждый элемент списка содержит две ссылки (одну на следующий элемент в списке, вторую – на предыдущий элемент), то такой список называется *двунаправленным* (двусвязным).
- А если последний элемент связать указателем с первым, то получится *кольцевой*  список.

# *Класс Stack*

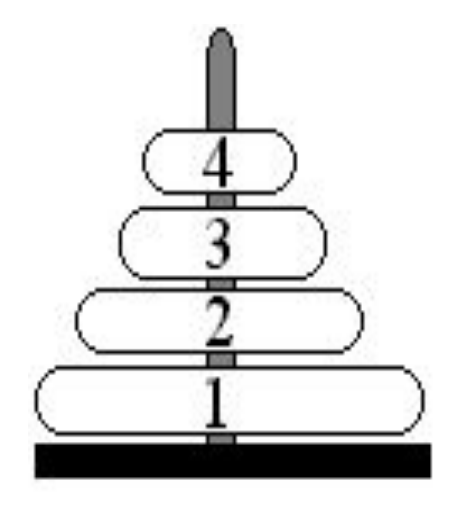

- АТД стек это частный случай однонаправленного списка, добавление элементов в который и выборка элементов из которого выполняются с одного конца, называемого вершиной стека (головой – head).
- При выборке элемент исключается из стека.
- Стек реализует принцип обслуживания LIFO (last in – fist out, последним пришел – первым вышел).

# *класс Stack*

- реализует интерфейсы ICollection, IEnumerable и ICloneable.
- Stack это динамическая коллекция, размер которой изменяется.
- В классе Stack определены следующие конструкторы: **public Stack();**//создает пустой стек, начальная вместимость которого равна 10

**public Stack(int capacity);** // создает пустой стек, начальная вместимость которого равна capacity

**public Stack(ICollection c);** //создает стек, который содержит элементы коллекции, заданной параметром с

### *Кроме методов, определенных в интерфейсах, реализуемых классом Stack, в классе определены собственные методы:*

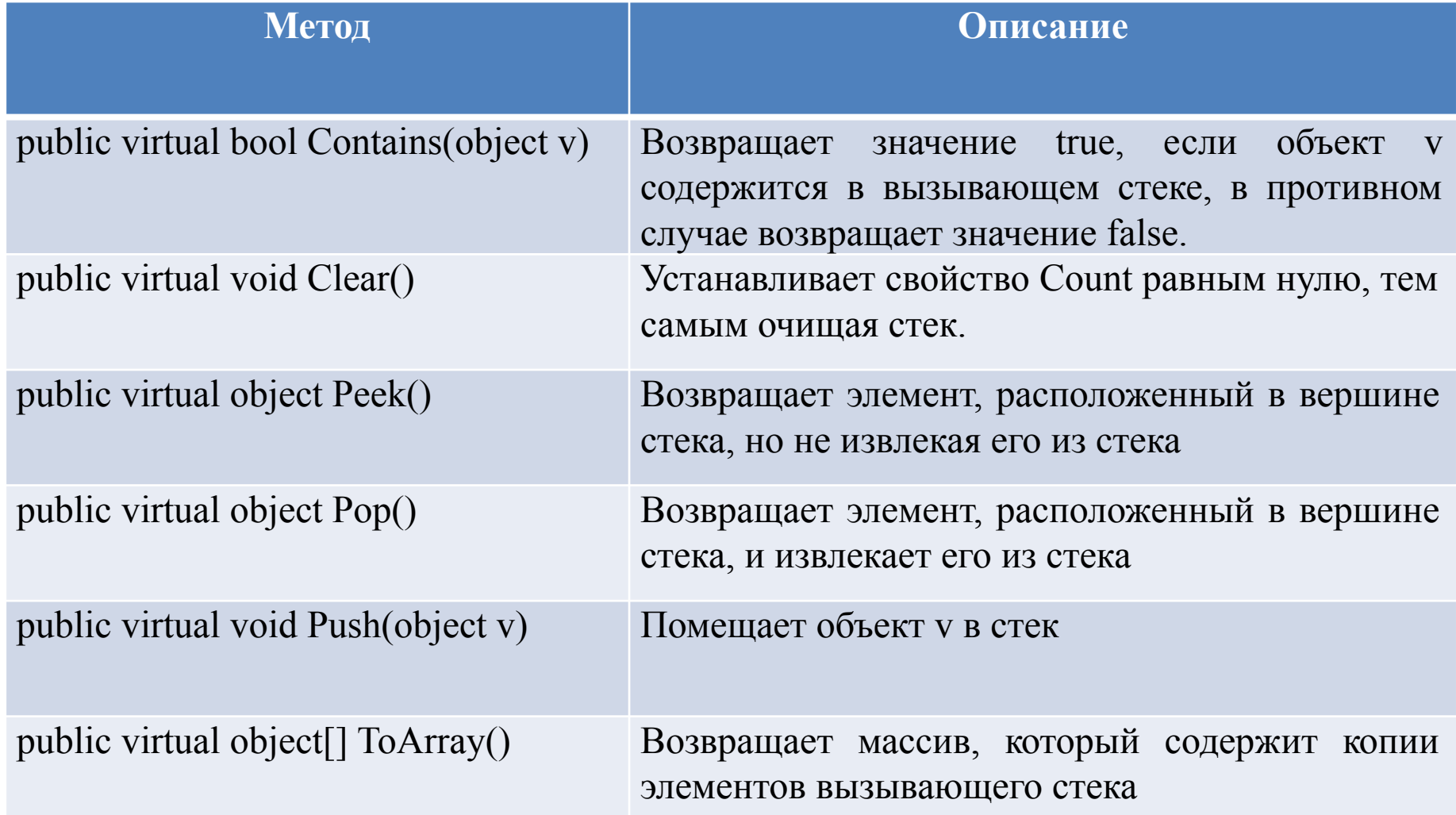

using System;

using System.Collections.Generic;

using System.Linq;

using System.Text;

```
namespace ConsoleApplication1{
```
Размерность стека 5 Верхний элемент стека = 5 Размерность стека 5 Содержимое стека = 5 4 3 2 1 Новая размерность стека 0 Для продолжения нажмите любую кла

```
//Для заданного значения n запишем в стек все числа от 1 до n, а затем
   извлечем из стека
```
class Program{

public static void Main(){

Console.Write("n= ");

```
int n=int.Parse(Console.ReadLine());
```

```
Stack intStack = new Stack();
```
for (int  $i = 1$ ;  $i \le n$ ;  $i+1$ )

intStack.Push(i);

Console.WriteLine("Размерность стека " + intStack.Count);

```
Console.WriteLine("Верхний элемент стека = " + intStack.Peek());
```

```
Console.WriteLine("Размерность стека " + intStack.Count);
```

```
Console.Write("Содержимое стека = ");
```

```
while (intStack.Count != 0)
```

```
Console.Write("{0} ", intStack.Pop());
```

```
Console.WriteLine("\nНовая размерность стека " + intStack.Count);}
```

```
} }
```
 // В текстовом файле содержится математическое выражение. Проверить баланс круглых скобок в данном выражении.

class Program{

```
public static void Main(){
     StreamReader fileIn=new StreamReader("t.txt");
     string line=fileIn.ReadToEnd(); fileIn.Close();
     Stack skobki=new Stack();
     bool flag=true;
     //проверяем баланс скобок
   for ( int i=0; i<line.Length;i++) {
//если текущий символ открывающаяся скобка, то помещаем ее в стек
   if (line[i] == '') skobki.Push(i);else if (line[i] == ')') //если текущий символ закрывающаяся скобка, то
//если стек пустой, то для закрывающейся скобки не хватает парной открывающейся
   \{if (skobki.Count == 0)
   \{ flag = false; Сonsole.WriteLine("Возможно в позиции " + i + "лишняя ) скобка"); }
     else skobki.Pop(); } } //иначе извлекаем парную скобку
//если после просмотра строки стек оказался пустым, то скобки сбалансированы
```

```
if (skobki.Count == 0) { if (flag)Console.WriteLine("скобки сбалансированы"); }
```
else //иначе баланс скобок нарушен

```
{ Console.Write("Возможно лишняя ( скобка в позиции:");
while (skobki.Count != 0)
```

```
{ Console.Write("{0} ", (int)skobki.Pop()); }
Console.WriteLine();} }
```
## *Класс Queue*

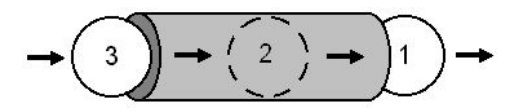

- Очередь частный случай однонаправленного списка, добавление элементов в который выполняется в один конец (хвост), а выборка производится с другого конца (головы).
- Другие операции с очередью не определены.
- При выборке элемент исключается из очереди.
- Очередь реализует принцип обслуживания FIFO  $(fist in - \overline{f}ist out, nepbism nptuuen - nepbism bshu.$

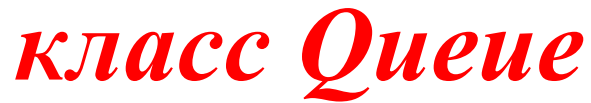

- реализует интерфейсы **ICollection**, **IEnumerable** и **ICloneable**.
- **Queue** это динамическая коллекция, размер которой изменяется.
- При необходимости увеличение вместимости очереди происходит с коэффициентом роста по умолчанию равным 2.0.
- В классе Queue определены следующие конструкторы:

*public Queue();*//создает пустую очередь, начальная вместимость которой равна 32

*public Queue (int capacity);* // создает пустую очередь, начальная вместимость которой равна capacity

//создает пустую очередь, начальная вместимость которой равна capacity, и коэффициент роста //устанавливается параметром n *public Queue (int capacity, float n);*

//создает очередь, которая содержит элементы коллекции, заданной параметром с, и аналогичной //вместимостью *public Queue (ICollection c);*

### *Кроме методов, определенных в интерфейсах, реализуемых классом Queue, в классе определены собственные методы:*

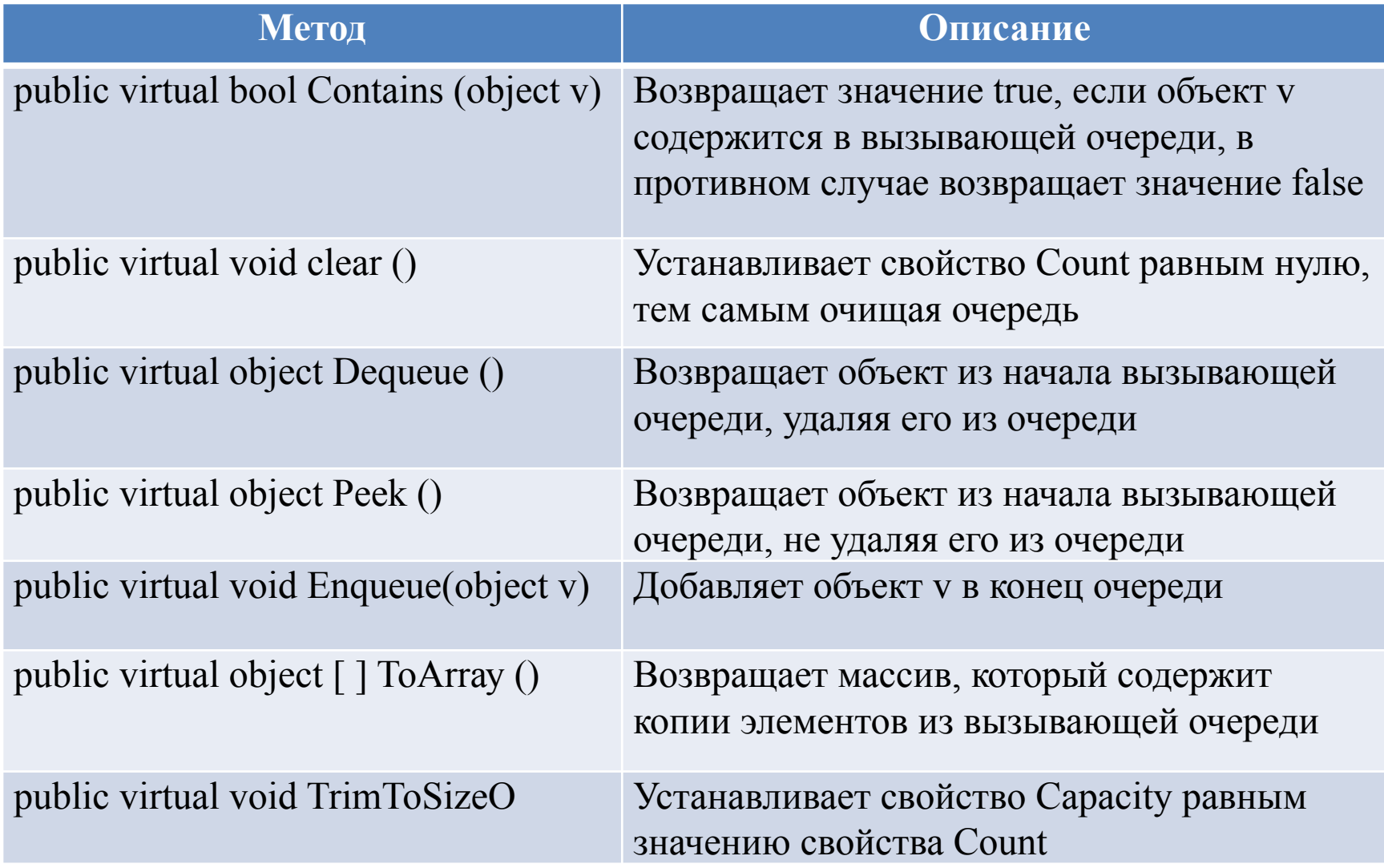

*//*Для заданного значения n запишем в очередь все числа от 1 до n, а затем извлечем их из очереди:

```
class Program {
 public static void Main() \{Console.Write("n= ");
     int n=int.Parse(Console.ReadLine());
     Queue intQ = new Queue();
     for (int i = 1; i == n; i++) intQ.Enqueue(i);
     Console.WriteLine("Размерность очереди " + intQ.Count);
```
Console.WriteLine("Верхний элемент очереди = " + intQ.Peek()); Console.WriteLine("Размерность очереди " + intQ.Count); Console.Write("Содержимое очереди = " ); while (intQ.Count!=0) Console.Write("{0} ", intQ.Dequeue()); Console.WriteLine("\nНовая размерность очереди " + intQ.Count); }

}

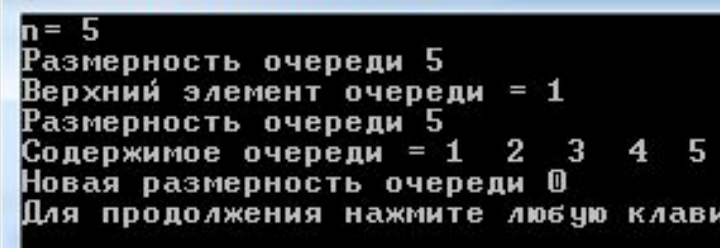

/\*В текстовом файле записана информация о людях (фамилия, имя, отчество, возраст, вес через пробел). Вывести на экран вначале информацию о людях младше 40 лет, а затем информацию о всех остальных\*/

```
class Program{
```

```
public struct one //структура для хранения данных об одном человеке
```
{public string f; public string i; public string o; public int age; public float massa;}

```
 public static void Main(){
```

```
StreamReader fileIn = new StreamReader("t.txt", Encoding.GetEncoding(1251));
```

```
string line; Queue people = new Queue(); one a;
```

```
Console.WriteLine("ВОЗРАСТ МЕНЕЕ 40 ЛЕТ");
```

```
while ((line = fileIn.ReadLine()) != null) //читаем до конца файла
```
 $\{$  string  $[$ ] temp = line.Split(' ');//разбиваем строку на составные элементы //заполняем структуру

```
a.f = temp[0]; a.i = temp[1]; a.o = temp[2];
```

```
a \cdot a \cdot g = \text{int.Parse}(temp[3]); a \cdot m \cdot a \cdot g = \text{float.Parse}(temp[4]);
```
// если возраст меньше 40 лет, то выводим данные на экран, иначе помещаем их в очередь для временного хранения

```
if (a \cdot 1) Console.WriteLine(a \cdot f + \text{at } + \text{at } +else people.Enqueue(a); }
```

```
fileIn.Close(); Console.WriteLine("ВОЗРАСТ 40 ЛЕТ И СТАРШЕ");
```

```
while (people.Count != 0) //извлекаем из очереди данные
```
 $a = (one) people.Dequeue();$ 

```
Console.WriteLine(a.f + "\t"+ a.i + "\t"+ a.o + "\t"+a.age + "\t" + a.massa);} } } }
```
*Класс ArrayList*

- предназначен для поддержки динамических массивов, которые при необходимости могут увеличиваться или сокращаться.
- Объект класса ArrayList представляет собой массив переменной длины, элементами которого являются объектные ссылки.
- Любой объект класса ArrayList создается с некоторым начальным размером.
- При превышении этого размера коллекция автоматически удваивается.
- В случае удаления объектов массив можно сократить.

*Класс ArrayList* 

- реализует интерфейсы **ICollection**, **IList**, **IEnumerable** и **ICloneable**.
- В классе ArrayList определены следующие конструкторы:

//создает пустой массив с максимальной емкостью равной 16 элементам, при текущей размерности 0 *public ArrayList()*

*public ArrayList(int capacity)* //создает массив с заданной емкостью capacity, при текущей размерности 0

*public ArrayList(ICollection с)* //строит массив, который инициализируется элементами коллекции с

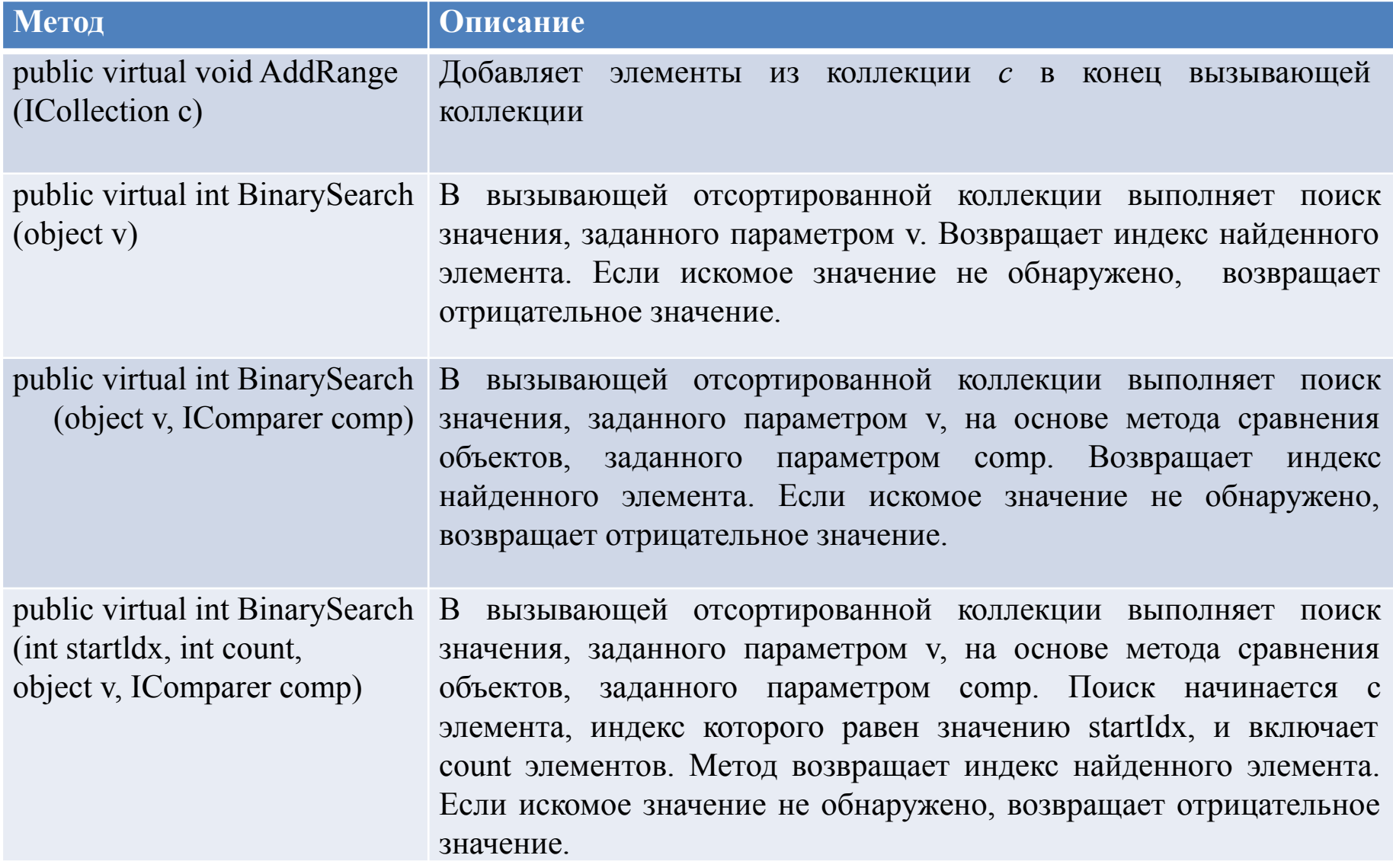

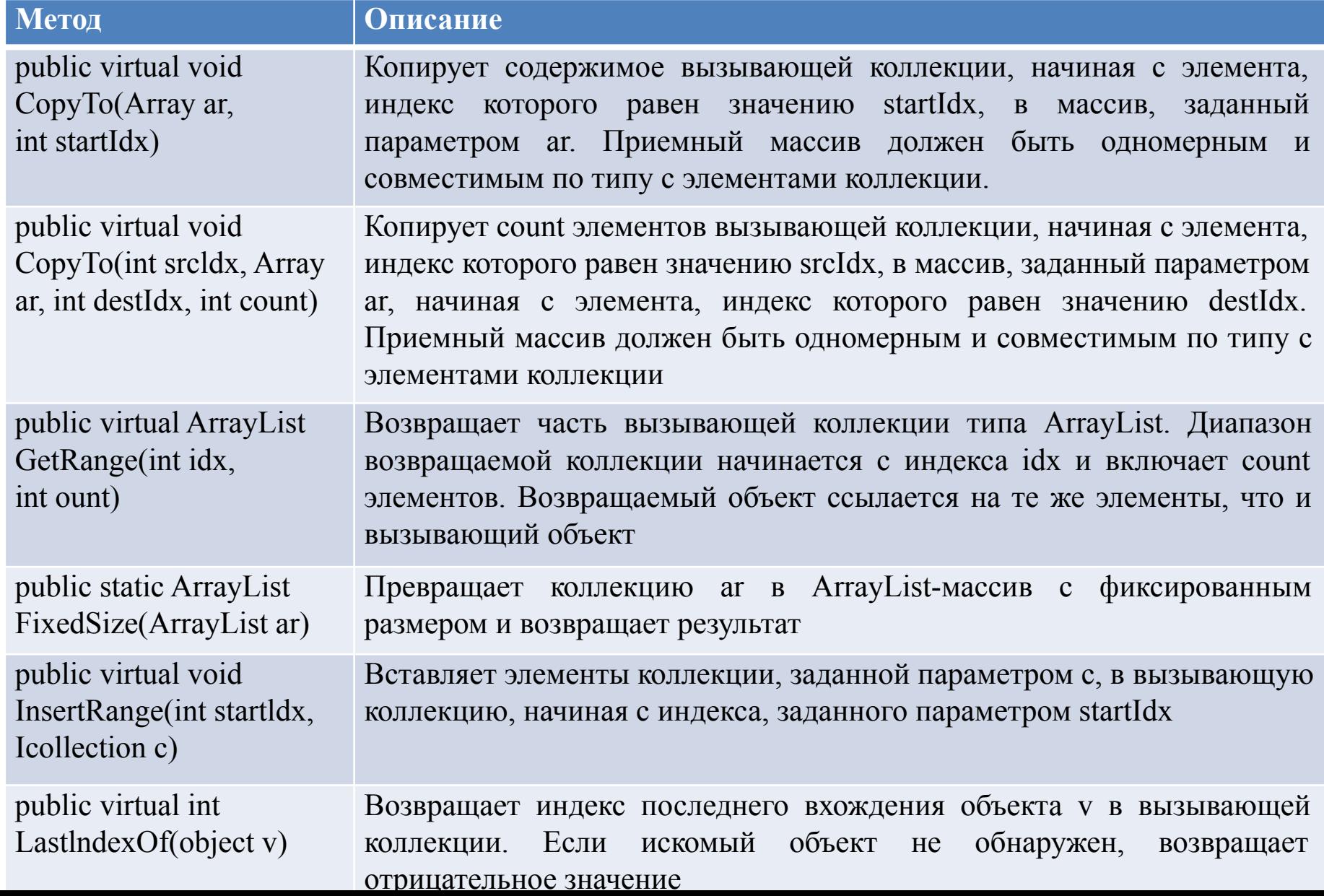

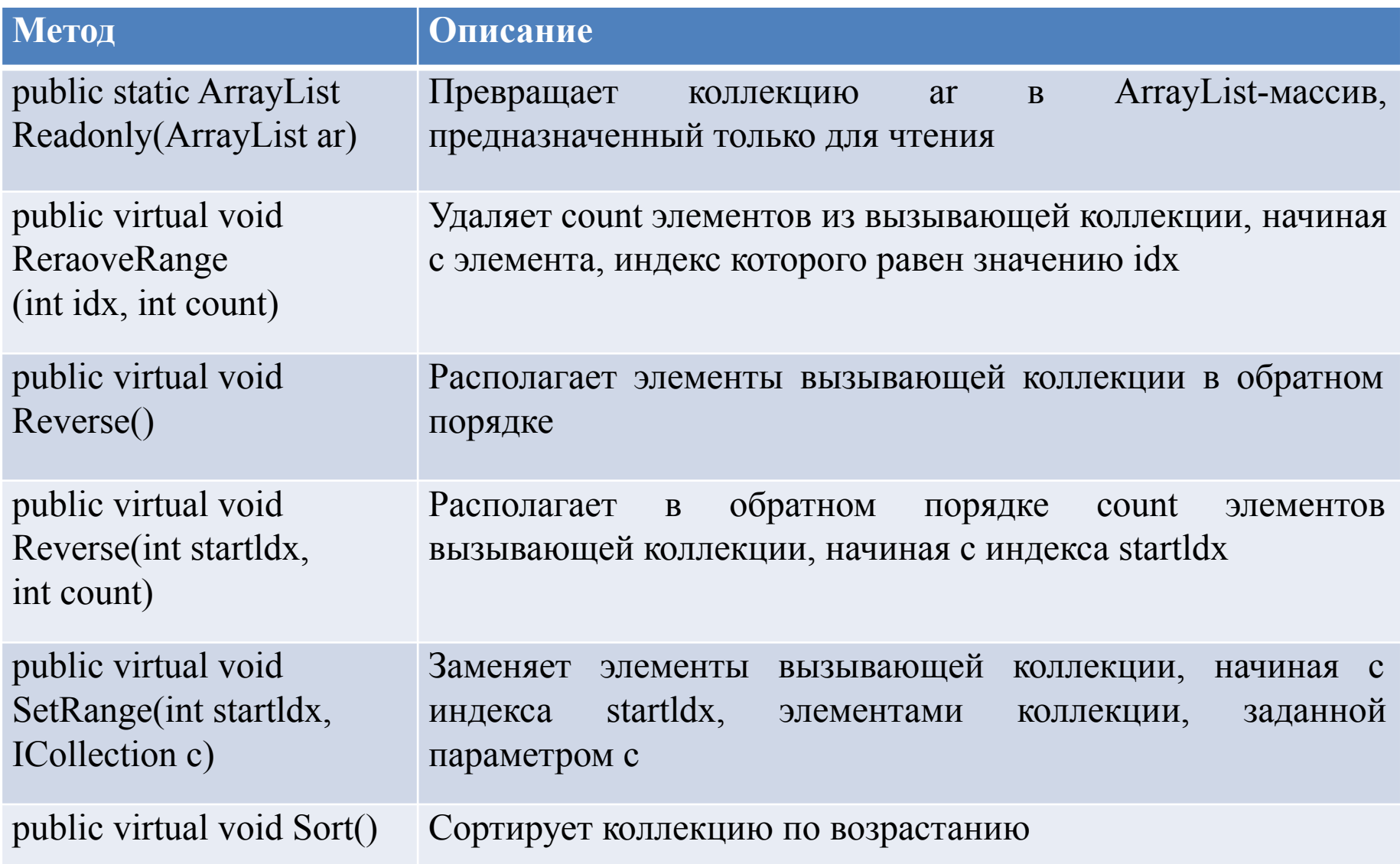

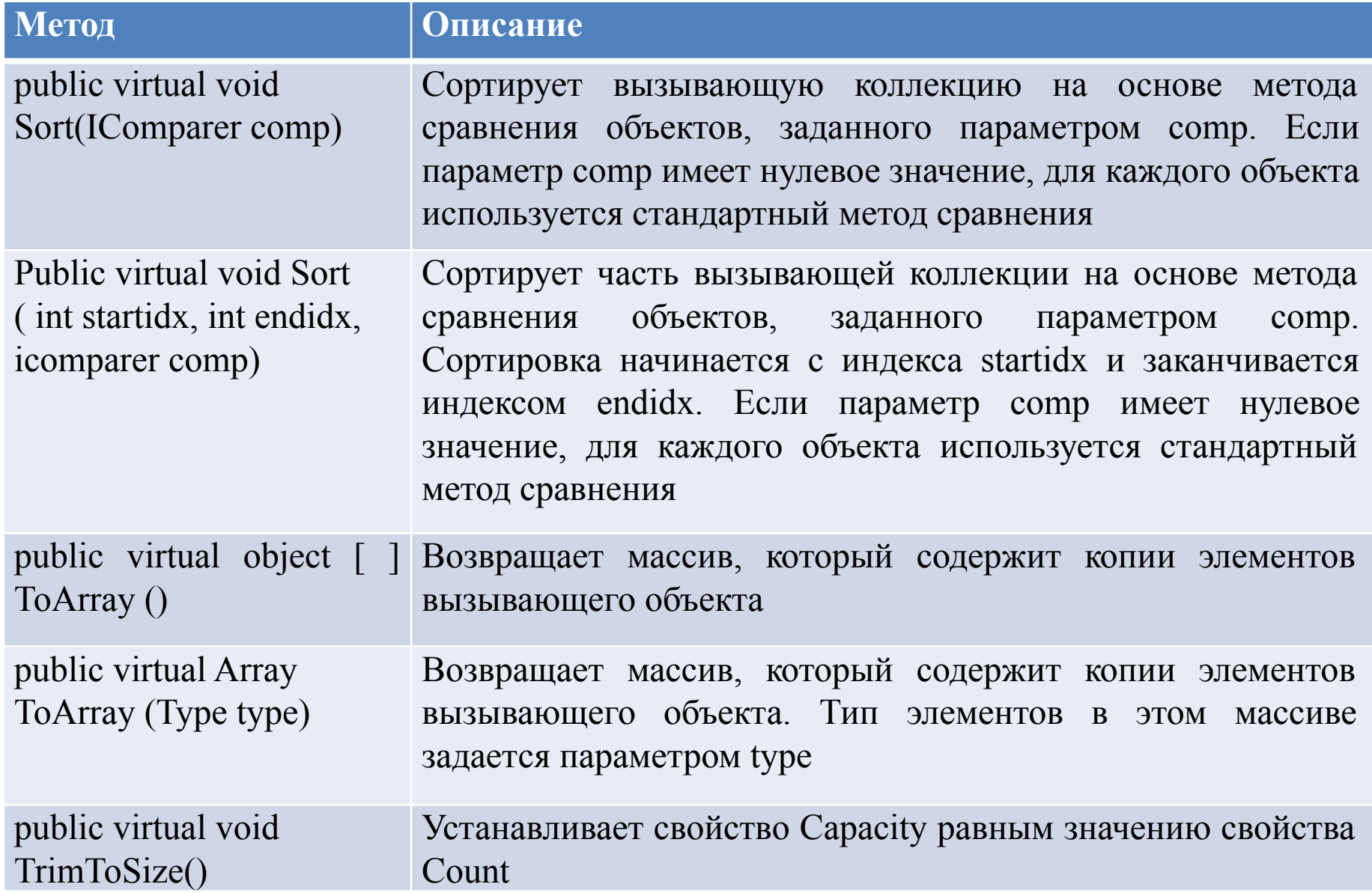

*Свойство Capacity* 

- позволяет узнать или установить емкость вызывающего динамического массива типа ArrayList.
- Емкость представляет собой количество элементов, которые можно сохранить в ArrayList-массиве без его увеличения.
- Если вам заранее известно, сколько элементов должно содержаться в ArrayList-массиве, то размерность массива можно установить используя свойство Capacity (экономим системные ресурсы.)
- Если нужно уменьшить размер ArrayList-массива, то путем установки свойства Capacity можно сделать его меньшим. Но устанавливаемое значение не должно быть меньше значения свойства Count ( иначе будет сгенерировано исключение ArgumentOutOfRangeException).
- Чтобы сделать емкость ArrayList-массива равной действительному количеству элементов, хранимых в нем в данный момент, установите свойство Capacity равным свойству Count. Того же эффекта можно добиться, вызвав метод TrimToSize ().

```
//использование динамического массива
```
class Program{

```
static void ArrayPrint(string s, ArrayList a)
```
{ Console.WriteLine(s);

```
foreach (int i in a) Console.Write(i + " ");
```

```
Console.WriteLine();
```

```
}
```

```
static void Main(string[] args) {
```

```
ArrayList myArray = new ArrayList();
```
Console.WriteLine("Начальная емкость массива: " + myArray.Capacity);

Console.WriteLine("Начальное количество элементов: " + myArray.Count);

Console.WriteLine("\nДобавили 5 цифр");

for (int  $i = 0$ ;  $i < 5$ ;  $i++$ ) myArray.Add(i);

Console.WriteLine("Текущая емкость массива: " + myArray.Capacity);

Console.WriteLine("Текущее количество элементов: " + myArray.Count);

```
ArrayPrint("Содержимое массива", myArray);
```

```
 Console.WriteLine("\nОптимизируем емкость массива");
myArray.Capacity=myArray.Count;
```

```
Console.WriteLine("Текущая емкость массива: " + myArray.Capacity);
```
Console.WriteLine("Текущее количество элементов: " + myArray.Count); ArrayPrint("Содержимое массива", myArray);

Console.WriteLine("\nДобавляем элементы в массив");

myArray.Add(10);

myArray.Insert(1, 0);

```
myArray.AddRange(myArray);
```
Console.WriteLine("Текущая емкость массива: " + myArray.Capacity);

Console.WriteLine("Текущее количество элементов: " + myArray.Count);

```
ArrayPrint("Содержимое массива", myArray);
```
Console.WriteLine("\nУдаляем элементы из массива");

myArray.Remove(0);

myArray.RemoveAt(10);

Console.WriteLine("Текущая емкость массива: " + myArray.Capacity);

Console.WriteLine("Текущее количество элементов: " + myArray.Count);

ArrayPrint("Содержимое массива", myArray);

Console.WriteLine("\nУдаляем весь массив");

myArray.Clear();

Console.WriteLine("Текущая емкость массива: " + myArray.Capacity);

Console.WriteLine("Текущее количество элементов: " + myArray.Count);

ArrayPrint("Содержимое массива", myArray); } }

#### **BEE** C:\Windows\system32\cmd.exe

Оптимизируем емкость массива: Текущая емкость массива: 5 Текущее количество элементов: 5 Содержимое массива 01234

回

Ö

 $\mathbf{x}$ 

۸

 $\equiv$ 

Добавляем элементы в массив Текущая емкость массива: 20 Текущее количество элементов: 14 Содержимое массива 0012341000123410

Удаляем элементы из массива. Текущая емкость массива: 20 Текущее количество элементов: 12 Содержимое массива 01234100012410

Удаляем весь массив Текущая емкость массива: 20 Текущее количество элементов: 0 Содержимое массива

Для продолжения нажмите любую клавишу . . .

*/\**В текстовом файле записана информация о людях (фамилия, имя, отчество, возраст, вес через пробел). Вывести на экран информацию о людях, отсортированную по возрасту\*/ class Program{

public struct one //структура для хранения данных об одном человеке

{ public string f; public string I; public string o; public int age; public float massa; } public class SortByAge : IComparer //реализация стандартного интерфейса

```
{ int IComparer.Compare(object x, object y) //переопределение метода Compare
```

```
{ one t1 = (one)x; one t2 = (one)y;
```

```
if (t1.age > t2.age) return 1; if (t1.age < t2.age) return -1; return 0; \}static void ArrayPrint(string s, ArrayList a){
```
Console.WriteLine(s);

```
foreach (one x in a) Console.WriteLine(x.f + "\t"+ x.i + "\t"+ x.o + "\t"+x.age + "\t" + x.massa); }
static void Main(string[] args) {
```

```
StreamReader fileIn = new StreamReader("t.txt", Encoding.GetEncoding(1251));
```

```
string line; one a; ArrayList people = new ArrayList(); string[] temp = new string[3];
     while ((line=fileIn.ReadLine())!=null) //цикл для организации обработки файла
```

```
{temp = line.Split('')}; a.f = temp[0]; a.i = temp[1]; a.o = temp[2];
```
a.age = int.Parse(temp[3]);  $a.massa = float.Parse(temp[4])$ ;  $peopleAdd(a);$ 

```
fileIn.Close();
```

```
ArrayPrint("Исходные данные: ", people);
```

```
people.Sort(new Program.SortByAge()); //вызов сортировки
```

```
ArrayPrint("Отсортированные данные: ", people); \}
```
*Класс Hashtable*

- Предназначен для создания коллекции, в которой для хранения объектов используется хеш-таблица.
- Суть хеширования: для определения уникального значения, которое называется хеш-кодом, используется информационное содержимое соответствующего ему ключа.
- Хеш-код затем используется в качестве индекса, по которому в таблице отыскиваются данные, соответствующие этому ключу.
- Преобразование ключа в хеш-код выполняется автоматически, т.е. сам хеш-код мы не видим.
- Преимущество хеширования —оно позволяет сокращать время выполнения операций: поиск, считывание и запись данных (даже для больших объемов информации).

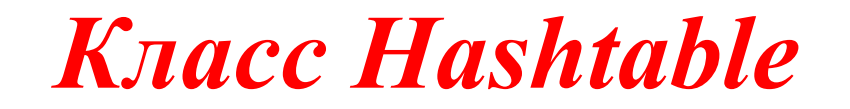

- реализует стандартные интерфейсы **IDictionary**, **ICollection**, **IEnumerable**, **ISerializable**, **IDeserializationCallback** и **ICloneable**.
- Размер хеш-таблицы может динамически изменяться. Размер таблицы увеличивается тогда, когда количество элементов превышает значение, равное произведению вместимости таблицы и ее коэффициента заполнения, который может принимать значение на интервале от 0,1 до 1,0 (по умолчанию установлен коэффициент равный 1,0).

В классе Hashtable определено несколько конструкторов:

*public Hashtable()* //создает пустую хеш-таблицу

// строит хеш-таблиц, которая инициализируется элементами коллекции *с public Hashtable(IDictionary с)*

*public Hashtable(int capacity)* //создает хеш-таблицу с вместимостью *capacity*

//создает хеш-таблицу вместимостью capacity и коэффициентом заполнения n *public Hashtable(int capacity, float n)*

## *Собственные методы класса Hashtable*

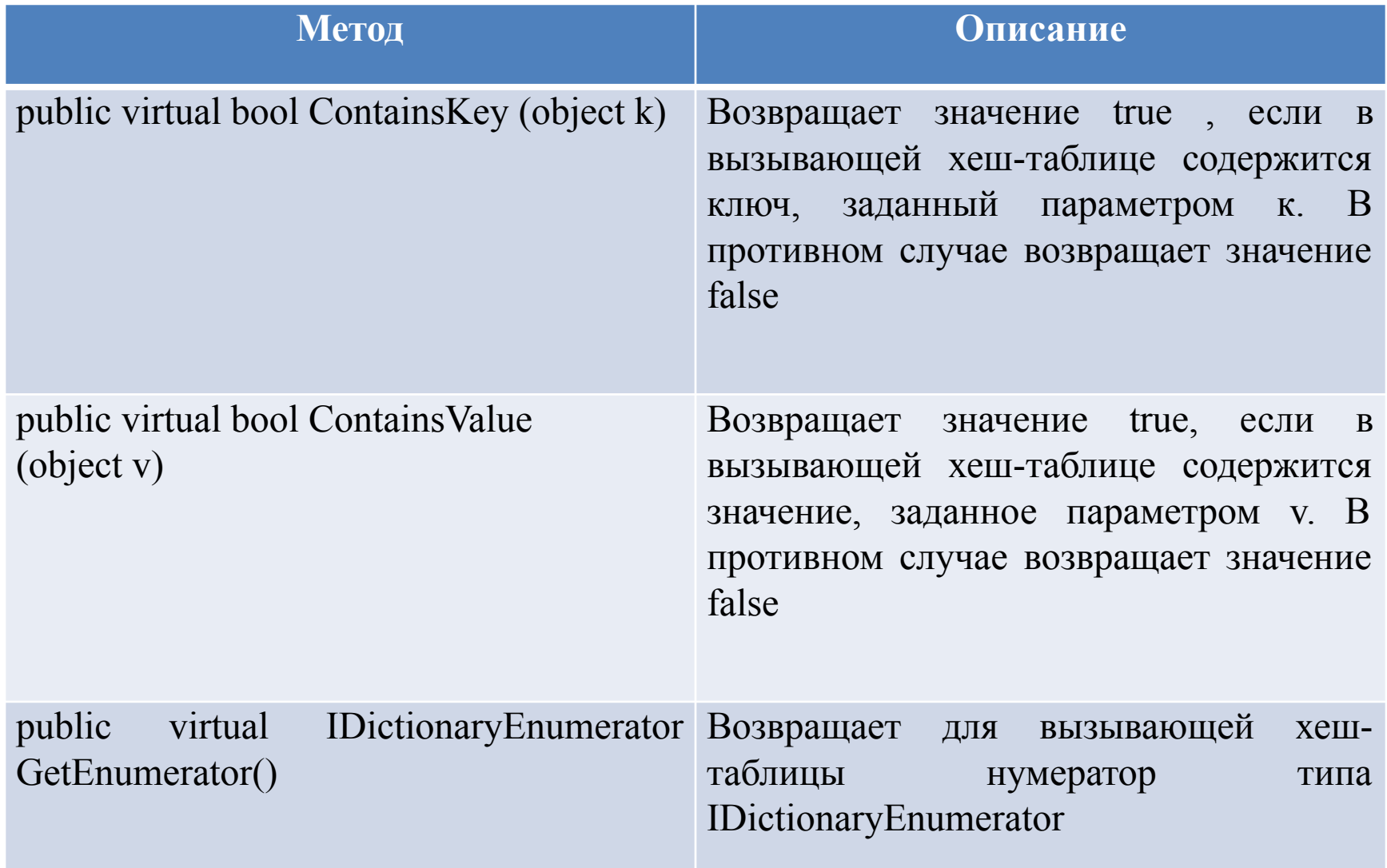

*два собственных public-свойства класса Hashtable* //позволяет получить коллекцию ключей *public virtual ICollection Keys { get; }* 

//позволяет получить коллекцию значений *public virtual ICollection Values { get; }* 

- Для добавления элемента в хеш-таблицу необходимо вызвать метод **Add()**, который принимает два отдельных аргумента: ключ и значение.
- Хеш-таблица не гарантирует сохранения порядка элементов, т.к хеширование обычно не применяется к отсортированным таблицам.

#### *//*простые операции с хеш-таблицей

class Program {

static void printTab(string s, Hashtable a)

{ Console.WriteLine(s);

```
ICollection key = a.Keys; //Прочитали все ключи
```
foreach (string i in key) *//использование ключа для получения значения*

```
{ Console.WriteLine(i+"\t"+a[i]); }
```
Console.WriteLine();

#### }

static void Main(string[] args)

```
{ Hashtable tab = new Hashtable();
```
Console.WriteLine("Начальное количество элементов: " + tab.Count);

```
printTab("Содержимое таблицы: ", tab);
```

```
Console.WriteLine("Добавили в таблицу записи");
```

```
tab.Add("001","ПЕРВЫЙ"); tab.Add("002","ВТОРОЙ");
```
tab.Add("003","ТРЕТИЙ"); tab.Add("004", "ЧЕТВЕРТЫЙ");

```
tab.Add("005", "ПЯТЫЙ");
```
Console.WriteLine("Текущее количество элементов: " + tab.Count); printTab("Содержимое заполненной таблицы", tab); tab["005"] = "НОВЫЙ ПЯТЫЙ"; tab["001"] = "НОВЫЙ ПЕРВЫЙ";

printTab("Содержимое измененной таблицы", tab);

```
} }
```
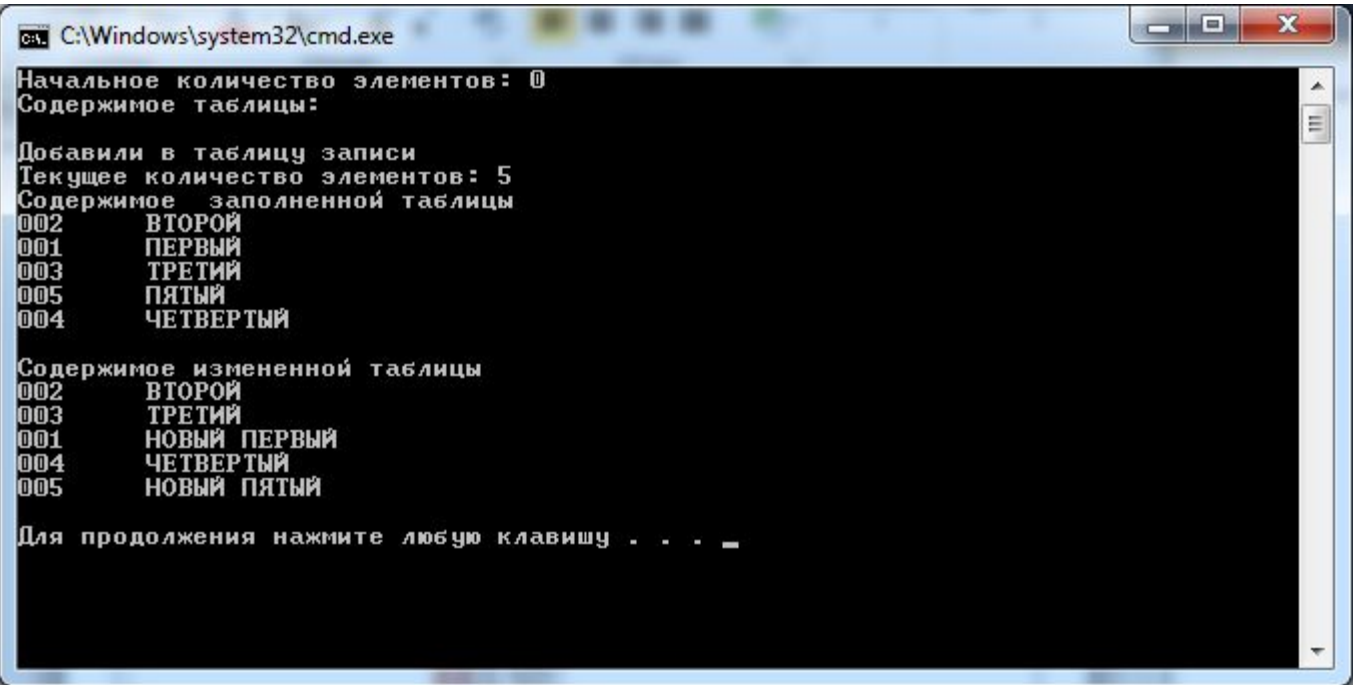

The committee of the committee of the committee of

*/\**записная книжка- добавлять, удалять телефоны, поиск номера телефона по фамилии и фамилии по номеру телефона\*/

class Program {

 static void printTab(string s, Hashtable a){Console.WriteLine(s);ICollection key = a.Keys; *//Прочитали все ключи*

foreach (string i in key)

{ Console.WriteLine(i + "\t" + a[i]);}}*//использование ключа для получения значения* static void Main(string[] args){ StreamReader fileIn = new StreamReader("t.txt",Encoding.GetEncoding(1251)); string line; Hashtable people = new Hashtable();

while ((line = fileIn.ReadLine()) != null) *//цикл для организации обработки файла*

```
\{string [ ] temp = line.Split(''); peopleAdd(temp[0], temp[1]); \}
```
fileIn.Close(); printTab("Исх. данные: ", people);

Console.WriteLine("Введите № телефона"); line = Console.ReadLine();

if (people.ContainsKey(line)) Console.WriteLine(line + "\t" + people[line]);

else{Console.WriteLine("Такого номера нет в записной книжке.\nВведите фамилию: ");

```
string line2=Console.ReadLine(); people.Add(line,line2); }
```
printTab("Исходные данные: ", people); Console.WriteLine("Введите фамилию для удаления"); line = Console.ReadLine();

if (people.ContainsValue(line)) {ICollection key =people.Keys; *//Прочитали все ключи* Console.WriteLine(line); string del="";

foreach (string i in key) *//использование ключа для получения значения*

if (string.Compare((string)people[i], line) == 0) {del = i; break; }

 Console.WriteLine(del + "\t" + people[del] + "- данные удалены!!!"); people.Remove(del); printTab("Измененные данные: ", people); }

else Console.WriteLine("Такого абонента в записной книжке нет ");  $\{\}$